### Photoshop 2022 (version 23) Key Generator Activation Key 2022

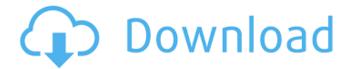

## Photoshop 2022 (version 23) Crack + (LifeTime) Activation Code Download 2022 [New]

Photoshop was originally developed by Thomas Knoll. Thomas Knoll was known for his CADD work at Adobe during the 1980s, including Creative Suite 1, Adobe Image Ready, and possibly other projects. He was later named the director of engineering for Adobe imaging products, which included Photoshop. Running Photoshop In this section, I guide you through the steps of using Photoshop with a Macintosh computer. When you first run Photoshop, it displays an initial splash screen, as shown in Figure 4-1. This figure has been enhanced to show you more easily where to click. In Figure 4-2, you see the Photoshop splash screen. Notice that in the bottom left corner of the screen are several buttons and check boxes. The first button is for running Photoshop. Click that button and Photoshop opens and runs. Figure 4-1: After installing Photoshop, you see this initial splash screen. Figure 4-2: The Photoshop launch screen is the last thing you see before Photoshop opens. Starting to use Photoshop Photoshop has several tabs on the main Photoshop window. I start Photoshop and open a new document and a background layer, as shown in Figure 4-3. Figure 4-3: Before you work on any image, open a new document and create a new background layer. Note that Photoshop asks you which tool you want to use to create this document. You can use the Toolbox to access any of the tools that are available in Photoshop, including the Brush, the Pencil, the Eraser, the Paintbrush, the Lasso, the Healing brush, the Airbrush, the Shadow and Highlight, and others. The four tabs at the top of the Photoshop window are: • Choose: This tab displays the tools in the Toolbox and allows you to select tools by clicking on the arrows to scroll through them in the Toolbox. • Preferences: This tab is the File and Settings Manager. There are more than a dozen buttons to choose from. Some of the major buttons include View, View Options, Print, Image Size, Layers, Color Management, Retouch, and Color. • Help: This tab displays Photoshop's best documentation. The Help button on this tab opens a browser that has links to articles on all aspects of using Photoshop. The Tools button at the top left of the Photoshop window has another function. It displays the Tools panel when clicked. You can access the different tools in the Tools

### Photoshop 2022 (version 23) Crack

Learn more about Photoshop Elements at Adobe.com. If you are an aspiring photographer looking to learn how to use Photoshop in an easy and enjoyable way, this article about how to use Photoshop Elements is for you! Although Photoshop is the most common digital editing program, Photoshop Elements is the software that is most accessible and easy to learn for beginners. Photoshop Elements is a software program that allows you to edit, retouch, and create new images. This software program is perfect for all photographers, graphic designers, web designers and their friends who want to get a better understanding of digital images. Photoshop Elements is great for people

who want to turn their hobby into a creative and artistic venture. For this article, we will be using Photoshop Elements 8 because this is the version of this software most people use. This version can be downloaded from the Adobe website. Photoshop Elements 8 is for PCs only. This article is meant to teach you the basics of Photoshop Elements so you can edit, create new images or improve old ones. You will learn what Photoshop Elements is and how it works, how to get started and what to expect from using the program. We will go over the steps that are needed to create a digital image and we will explain the various tools to use. Let's get started! Benefits Best Software for editing photos and graphics Easy and fun to use Make your own art Great for photographers Create sketches, drawings, 3D images or paintings Best software for editing photos and graphics Easy to use Fun to use Good for photographers Create sketches, drawings, 3D images or paintings Use a variety of tools Make your own art This article is all about the basics of using Photoshop Elements. As mentioned above, Photoshop Elements is a digital image editing software program that is used by many different types of people. It is great for photographers, graphic designers, web designers, web developers, and their friends and family who like to make digital images. You can use Photoshop Elements to edit, retouch and create new images. In this article, we will show you how to take your images from analog to digital. We will teach you how to use Photoshop Elements' tools to edit, retouch and create new images. The only reason to use Photoshop Elements, instead of Photoshop, is if you want to make things a little easier on yourself. You don' 388ed7b0c7

2/4

# Photoshop 2022 (version 23) Crack + With Product Key Free Download PC/Windows (Updated 2022)

Induction of cyclooxygenase 2 in T cells by tumor necrosis factor-alpha and interleukin-1 beta. To elucidate the underlying mechanism of prostaglandin (PG)E2 production, the effect of cytokines on cyclooxygenase 2 (Cox2) gene expression was examined. Transfection studies showed that Cox2-luciferase fusion genes were strongly activated by both tumor necrosis factor-alpha (TNFalpha) and interleukin-1 beta (IL-1 beta), and their activities were blocked by specific inhibitors of nuclear factor kappa B (NF-kappa B) and STAT. Reporter gene assay with 3T3 cells also showed that TNF-alpha and IL-1 beta strongly induced the expression of the Cox2 gene. By contrast, neither TNFalpha nor IL-1 beta induced Cox2 gene expression in 3T3-M1 cells without IL-1 receptor. These results suggest that TNF-alpha and IL-1 beta induce Cox2 gene expression in both immune cells and tumor cells. Activation of Cox2 gene expression was the limiting step in PGE2 production, since the addition of PGE2 markedly enhanced Cox2 gene activation and subsequent PG release induced by TNF-alpha or IL-1 beta. These results suggest that Cox2 is an important mediator of cellular responses such as gene expression, differentiation, and apoptosis and that PGE2 could augment the cytokine production by stimulating Cox2 gene expression. Enhanced electro-oxidation of 2,4,6-trichlorophenol on PEDOT/polypyrrole modified glassy carbon electrode. The electro-oxidation of 2,4,6-trichlorophenol (2,4,6-TCP) was investigated in neutral and alkaline electrolyte solutions. In detail, a novel and stable conducting polypyrrole (PPV) layer was coated on a glassy carbon electrode by an in situ electrochemical polymerization of pyrrole in the presence of the polyanion poly(vinylsulfonate) (PVS) or poly(styrenesulfonate) (PSS). The preparation procedure was characterized by scanning electron microscopy (SEM) and electrochemical impedance spectra (EIS). On the PPy/GCE, the steady-state electrochemical oxidation current of 2,4,6-TCP is almost independent

### What's New in the Photoshop 2022 (version 23)?

/\* \* Copyright (c) 2006, 2010, Oracle and/or its affiliates. All rights reserved. \* Copyright 2007 Red Hat Inc. \* \* Permission is hereby granted, free of charge, to any person obtaining a \* copy of this software and associated documentation files (the "Software"), \* to deal in the Software without restriction, including without limitation \* the rights to use, copy, modify, merge, publish, distribute, sublicense, \* and/or sell copies of the Software, and to permit persons to whom the \* Software is furnished to do so, subject to the following conditions: \* \* The above copyright notice and this permission notice (including the next \* paragraph) shall be included in all copies or substantial portions of the \* Software. \* \* THE SOFTWARE IS PROVIDED "AS IS", WITHOUT WARRANTY OF ANY KIND. EXPRESS OR \* IMPLIED. INCLUDING BUT NOT LIMITED TO THE WARRANTIES OF MERCHANTABILITY, \* FITNESS FOR A PARTICULAR PURPOSE AND NONINFRINGEMENT. IN NO EVENT SHALL \* THE AUTHORS OR COPYRIGHT HOLDERS BE LIABLE FOR ANY CLAIM, DAMAGES OR OTHER \* LIABILITY, WHETHER IN AN ACTION OF CONTRACT, TORT OR OTHERWISE, ARISING \* FROM, OUT OF OR IN CONNECTION WITH THE SOFTWARE OR THE USE OR OTHER \* DEALINGS IN THE SOFTWARE. \* \* Copyright © 2003 Keith Packard \* Copyright © 2007 Red Hat, Inc. \* \*/ #ifndef GALLIUM DRV FENCE H #define GALLIUM DRV FENCE H #include struct drm plane; struct drm plane state; struct drm plane fence; struct gs output; struct gs fence buffer { struct dma fence base; spinlock t lock; }; /\* fenced wait events for waiting on scatter-gather operations \*/ #define FENCE EVENT HANDLED (1

### **System Requirements:**

CoP: WarZ - PlayStation 3 CoP: Sudden Strike 4 - PlayStation 4 CoP: Combat Arms - Xbox 360, PS3, XBOX ONE, PC CoP: World at War - PC Prey - PC Game Size: 19 GB Fully remastered version of the original game with new graphical settings and the removal of most of the visual flaws. Includes voice-overs and an intro by series creator Sid Meier Description:From the official ZOWA website:One of

#### Related links:

https://www.reynolds.k12.or.us/system/files/webform/adobe-photoshop-2021-version-2200.pdf

https://topnotchjobboard.com/system/files/webform/resume/carslav706.pdf

http://www.rixridy.com/?p=23339

https://www.dkglobalrecruitment.com/sites/default/files/webform/sashcolm96.pdf

https://adplasma.com/wp-content/uploads/2022/07/Adobe Photoshop 2021 Version 222.pdf

https://trello.com/c/X47rreca/61-adobe-photoshop-2022-version-2301-serial-number-incl-product-key-free-download

http://shaeasyaccounting.com/photoshop-express-key-generator-patch-with-serial-key/

https://firstamendment.tv/upload/files/2022/07/fiWvi9R3ZYkhvBCbPTt5 05 494976b941b579867008

547d1c35e8b8 file.pdf

http://karnalketo.com/adobe-photoshop/

https://wakelet.com/wake/svyRkc\_wlgyKrMxb\_GfVf

http://escortguate.com/photoshop-2021-version-22-4-2-crack-with-serial-number-free-pc-windows/

http://rehorfa.volasite.com/resources/Adobe-Photoshop-2022-version-23-keygenexe--License-Key-

Free-Download-2022-New.pdf

http://topgiftsforgirls.com/?p=16334

https://www.impactunlimited.co.za/advert/photoshop-cs6-product-kev-2/

http://delcohempco.com/?p=23344

https://ezellohub.com/photoshop-2021-version-22-5-torrent-win-mac-april-2022/

https://lefterovata-kashta.eu/photoshop-cc-2015-version-18-install-crack-lifetime-activation-code/

https://bizzclassified.us/advert/best-seo-company-in-noida-seo-services-agency-in-noida/

https://www.careerfirst.lk/sites/default/files/webform/cv/Adobe-Photoshop-2021-Version-2242\_14.pdf

https://chatbook.pk/upload/files/2022/07/eFcMopzzemkYiFYa3Jdw\_05\_494976b941b579867008547d1

c35e8b8 file.pdf

https://boiling-plains-28579.herokuapp.com/varnjayd.pdf

https://us.sunpower.com/system/files/webform/life-events/lease-

changes/photoshop-2021-version-2231.pdf

https://www.careerfirst.lk/sites/default/files/webform/cv/iolphy980.pdf

https://startpointsudan.com/wp-content/uploads/2022/07/jainsabr.pdf

https://sarahebott.org/wp-content/uploads/2022/07/Photoshop\_CC\_2015\_version\_17.pdf

http://myquicksnapshot.com/?p=20353

https://mandarinrecruitment.com/system/files/webform/exagard632.pdf

https://pinballsarcadegames.com/advert/photoshop-crack-keygen-serial-key-free-latest-2022/

https://www.rentbd.net/photoshop-cs5-full-license-license-key-full-free-download-for-pc/

https://www.huarenshifu.com/adobe-photoshop-2020-version-21-3264bit-updated-2022/

4/4